**Západočeská univerzita v Plzni** 

**Fakulta designu a umění Ladislava Sutnara**

**Diplomová práce**

# **FILMOVÉ ZPRACOVÁNÍ VLASTNÍHO NÁMĚTU**

# CO VLK ZAVAŘIL

**BcA. Lucie Čásová**

**Plzeň 2018**

# **Západočeská univerzita v Plzni**

### **Fakulta designu a umění Ladislava Sutnara**

# **Katedra výtvarného umění**

Studijní program Výtvarná umění Studijní obor Intermediální tvorba specializace Animovaná a interaktivní tvorba

# **Diplomová práce FILMOVÉ ZPRACOVÁNÍ VLASTNÍHO NÁMĚTU**

# CO VLK ZAVAŘIL

# **BcA. Lucie Čásová**

Vedoucí práce: MgA. Vojtěch Domlátil, DiS. Katedra výtvarného umění Fakulta designu a umění Ladislava Sutnara Západočeské univerzity v Plzni

**Plzeň 2018**

Prohlašuji, že jsem práci zpracovala samostatně a použila jen uvedených pramenů a literatury.

Plzeň, červenec 2018 ………………………………….

podpis autora

Ráda bych poděkovala především vedoucímu práce MgA. Vojtěchu Domlátilovi, DiS. a prof. akad. mal. Jiřímu Bartovi za odborné vedení i jejich cenné rady a připomínky v době, kdy tato práce vznikala.

Dále děkuji Luďku Šindelářovi za dlouhodobou spolupráci a vytvoření hudebního doprovodu k filmu, který je předmětem této diplomové práce.

### OBSAH

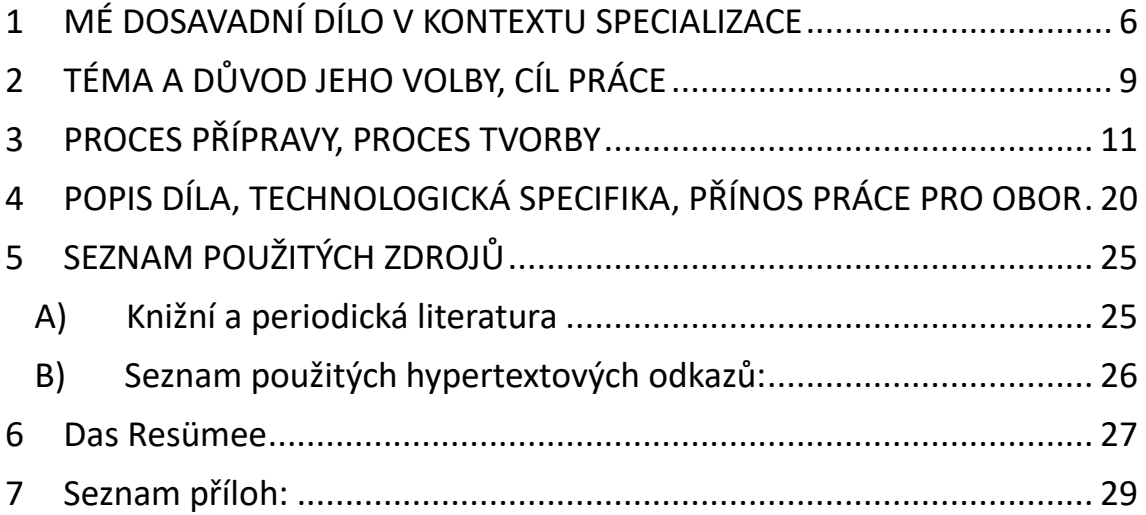

#### <span id="page-5-0"></span>**1 MÉ DOSAVADNÍ DÍLO V KONTEXTU SPECIALIZACE**

Obor Animovaná a interaktivní tvorba jsem nejprve absolvovala jako bakalářský studijní program. Získala jsem tak všeobecné znalosti z oboru animace, které jsem chtěla dále rozvíjet. Proto jsem se rozhodla ve studiu pokračovat i v rámci magisterského studijního programu.

Náš ateliér se stále více zapojuje do projektů v praxi. Můžeme proto navázat kontakty s různými zaměstnavateli a začít s nimi spolupracovat. Oceňuji i možnost pracovní nabídky porovnávat.

Po celou dobu magisterského studia jsem se věnovala většinou právě zakázkové tvorbě animací a poznávala její výhody i úskalí.

Škola nám vždy pouze zprostředkovala zakázku, mohli jsme se sami rozhodnout, zda se jí chceme ujmout, pevně dáno bylo většinou pouze zadání a téma, např. znělka pro Animánii na téma hrdina.

Námět jsem mohla zpracovat jakkoli, scénář ani technika animace nebyly u většiny zakázek dány. Tak mohla vzniknout pestrá škála propagační zakázkové tvorby, která nebyla ovlivněna zákazníkem. Většinou jsem zůstávala věrná kreslené nebo ploškové technice, přesto každá práce vypadá jinak. Nerada se opakuji, ke každému zadání se proto snažím přistupovat individuálně.

Jedním z prvních semestrálních úkolů byla zakázka pro nakladatelství Fraus. Šlo o tvorbu edukačního videa pro žáky základních škol. Zvolila jsem téma autonehoda. Použila jsem techniku ploškové animace. Z výstřižků z časopisů jsem poskládala pozadí i postavy. Okamžik střetu auta s motorkou bylo třeba nějak odlehčit. Auto i motorku jsem proto rozstříhala na dílky, aby situace nepůsobila tak děsivě.

Pracovala jsem také na propagačním videu pro nově vznikající alternativní divadlo v Praze - Panoptikon Barikáda. Pomocí kreslené animace siluet jsem se snažila nastínit možnosti využití unikátního prostoru divadla.<sup>1</sup>

V dalším semestru jsem měla možnost spolu s několika spolužačkami pracovat na projektu pro Českou televizi. Měly jsme za úkol rozpohybovat kresby Mikoláše Alše pro pořad "Čtení do ouška". Díky této netradiční zakázce jsem měla možnost pracovat s cizím výtvarným projevem, což je způsob práce, se kterým se ve škole většinou nesetkáváme. Animátoři v praxi často vlastní výtvarný projev nemají, dodržení stylu výtvarníka je samozřejmé, ale u M. Alše to platilo dvojnásob. Ploškovou animaci zde nebylo možno využít, protože by obraz nevypadal přirozeně. Musela jsem tedy každou fázi nakreslit ručně tuší a pozadí malovat akvarelem. Vytvořit tak pár sekund ve smyčce k několika ilustracím byl docela náročný úkol.

Vyzkoušela jsem si také spolupráci na počítačové hře, kterou náš tým sám vymyslel i zrealizoval. Opět šlo o práci velmi zajímavou, protože jsem mohla přispět k vymýšlení principu hry, jednotlivých úrovní obtížnosti i její výtvarné podoby. Každý člen týmu měl svoji funkci. Mým úkolem bylo připravovat jednotlivé fáze animace tak, aby s nimi mohl programátor dále pracovat.

V následujícím semestru jsem navázala spolupráci s nakladatelstvím Reus s.r.o.

Vytvořila jsem krátkou upoutávku FC Viktoria Plzeň pro jeden interaktivní projekt, který se ovšem bohužel zatím nezrealizoval.

<sup>1</sup> Video je dostupné z: http://panoptikon.cz/.

U firmy jsem ale mohla absolvovat dlouhodobou praxi. Vytvořila jsem deset animací pro tzv. AR knihu "O zamotaném ocásku". <sup>2</sup> Mým úkolem bylo rozhýbat jednotlivé ilustrace do již hotové knihy. Opět jsem se tak setkala s cizím výtvarným projevem, a dokonce i příběhem. S ilustracemi se ale naštěstí dalo dobře pracovat a metoda ploškové animace se přímo nabízela. Originální hudbu k těmto animacím složil hudebník Luděk Šindelář, s nímž již dlouho spolupracuji. Výrazně tak přispěl k úspěchu celého projektu.

Tvorbě animace na zakázku bych se chtěla věnovat i nadále v rámci spolupráce na kvalitních projektech. Za její největší výhodu považuji pestrost práce.

Nevýhodou může být potlačení vlastního výtvarného projevu animátora a nutnost podřídit se např. scénáři filmu. Zažila jsem také spolupráci, kde tým nefungoval tak, jak by měl. I taková nepříjemná zkušenost ale člověka posouvá vpřed.

 $2$  Kniha je dostupná z: http://www.3dkniha.cz/o-zamotanem-ocasku-ar/.

### <span id="page-8-0"></span>**2 TÉMA A DŮVOD JEHO VOLBY, CÍL PRÁCE**

Při výběru tématu diplomové práce jsem zvažovala mnoho možností práce s animací, od jejího využití v populárně naučném filmu až po počítačovou hru.

Ve své tvorbě jsem se doposud zaměřovala spíše na interaktivní animace, znělky nebo projekty, v nichž jsem byla součástí týmu. Několik zkušeností mám se zpracováním populárně naučných témat, původně jsem se tedy chtěla vydat tímto směrem. Nakonec jsem se ale právě proto rozhodla jít jinou cestou.

Autorský animovaný film jsem zvolila proto, že jsem chtěla vystoupit ze své komfortní zóny a zkusit něco trochu jiného. Lákala mě především absolutní svoboda projevu a také možnost využít dovednosti, které jsem během studia získala. Zbývalo se rozhodnout, o čem film bude.

Inspiraci mi nakonec přinesla kniha O zlaté rybce a jiné slovenské pohádky, kterou uspořádal Jan Červenka. <sup>3</sup> Při prohlížení této knihy jsem najednou začala přemýšlet, co by se stalo, kdyby rybář zlatou rybku snědl. Začala jsem myšlenku rozvíjet a napadaly mě různé varianty, jak by příběh mohl pokračovat. Připadalo mi to velmi legrační a zvažovala jsem, zda to není spíše námět pro semestrální cvičení než pro diplomovou práci.

Pak jsem se ale nad situací s rybou zamyslela vážně a napadlo mě využít ve svém filmu efekt motýlích křídel.<sup>4</sup> Uvědomila jsem si, že má-li jedna jediná změna na začátku dalekosáhlé důsledky pro další průběh děje, je to ideální situace pro vytvoření příběhu.

<sup>3</sup> Náhled je dostupný z: https://www.databazeknih.cz/knihy/o-zlate-rybce-a-jine-slovanske-pohadky-46865.

<sup>4</sup> Definice pojmu je dostupná z: https://cs.wikipedia.org/wiki/Mot%C3%BDl%C3%AD\_efekt.

Klasické pohádky jsou pro využití zmíněného principu ideální, protože je všichni známe od dětství, i malou změnu v průběhu děje tedy každý pozná.

Cílem mé práce bylo vytvořit originální příběh s využitím klasických pohádek a efektu motýlích křídel ve formě animovaného filmu.

Usilovala jsem o to, aby divák neměl dojem, že jsem pohádku nějak znehodnotila. Proto jsem se snažila vybrat postavy s vhodnými charaktery s co nejlépe odhadnout jejich reakce na nečekanou situaci. (Soudila jsem například, že když jelen se zlatými parohy uvidí Karkulku v nesnázích, pokusí se jí pomoci, protože je hodný.) Nechtěla jsem se ale zabývat psychologií ani hlubokou myšlenkou příběhu. Snažila jsem se představit si vtipné situace, které by mohly vzniknout následkem řetězové reakce na jednu nepatrnou změnu v ději pohádky, a s nimi dále pracovat. Výsledkem je tedy jakási groteska, která má za úkol pobavit diváky malé i dospělé.

#### <span id="page-10-0"></span>**3 PROCES PŘÍPRAVY, PROCES TVORBY**

Autorský animovaný film, který je předmětem mé diplomové práce, vznikal po dobu téměř tří semestrů, přičemž nejdelší byla přípravná fáze. V průběhu zmíněné doby se práce značně měnila. Mým cílem bylo využít ve filmu klasické pohádky a pobavit diváka. Měla jsem několik variant scénáře a musela jsem zvažovat, která z nich bude pro můj záměr nejvhodnější.

Rozhodla jsem se nejprve zjistit, které pohádky zná široká veřejnost nejlépe. Zaměřila jsem se na klasické lidové pohádky a oslovovala jsem děti i dospělé různého věku. Ukázalo se, že i když mnozí lidé již neví, jak přesně se jejich děj odehrává, každý zná hlavní postavy a pointu příběhu. Právě to bylo pro účely mé práce nejdůležitější.

Na základě svých zjištění jsem si sestavila seznam nejznámějších pohádek. Pak jsem zvažovala, které z nich délkou příběhu a charaktery hlavních postav nejvíce vyhovují mému záměru.

Za nevhodné totiž považuji např. kombinování lidových pohádek v podání Boženy Němcové nebo Karla Jaromíra Erbena s moderními prvky. Jejich zpracování, která již existují, nepovažuji za příliš citlivá, mnohdy se mi dokonce zdá, že jimi dochází ke znehodnocování lidové tradice.

Od počátku jsem se tedy soustředila jen na situace, ke kterým by mohlo dojít mezi postavami různých pohádek v jejich přirozeném prostředí. Zvažovala jsem, jak by se v oněch situacích zachovaly postavy, které by se za normálních okolností nikdy nepotkaly.

Nakonec jsem vybrala pohádku "Hrnečku vař" a rozhodla se v ní využít postavy z různých jiných pohádek tak, aby právě ony postavy mohly

způsobit počáteční změnu, která pak ovlivní další děj pohádky a povede k mnoha vtipným situacím.

Uvědomovala jsem si, že jednotlivé scény musím nějak propojit, aby mohl vzniknout ucelený příběh. K tomu jsem využila postavu vlka, protože je hlavním hrdinou několika pohádek.

Následně jsem přemýšlela, z jakých důvodů by se vlk mohl ocitnout v jiných pohádkách. Nabízelo se opět několik variant. O některých se zmíním podrobněji.

Varianta č. 1: Vlk, který nestíhá.

Jak již bylo řečeno, vlk je hlavní postavou několika pohádek. Lze si tedy představit, že poté, co splní svoji roli v jedné z nich, běží do další pohádky, kde má jiný důležitý úkol. Stačí ale, aby se postava v některé z pohádek vlivem dalších okolností opozdila, vlk pak včas nesplní, co má, přijde pozdě do další pohádky, jejíž děj se kvůli tomu odehrává jinak, než jsme zvyklí.

Přestože situace, které by následkem toho mohly vzniknout, působily vtipně, nepodařilo se mi v této variantě docílit toho, aby se potkaly postavy z různých pohádek a jejich příběhy se promíchaly, proto jsem ji nakonec zavrhla.

Varianta č. 2: Rozsypaná knihovna

Druhá varianta vychází ze situace, že knihovna je tak přeplněná knížkami, že se pod jejich tíhou zbortí. Knihy z ní vypadnou a z jednotlivých pohádkových příběhů se vysypou postavy, které pak obtížně hledají cestu zpět do svých příběhů, občas zabloudí a ocitnou se jinde, a tak např. zlatou rybku najednou potkáme v knize s kuchařskými recepty.

Mohlo by být vtipné sledovat, jak se postavy vyrovnávají s novým prostředím a s tím, že se ocitly v knize jiného žánru. Ukázalo se ale, že by tak opět vznikaly příliš dlouhé samostatné příběhy. Pokud bych se je pokusila nějak propojit postavou vlka, byl by spíše jen pasivním hrdinou, který při hledání cesty do své pohádky pouze sleduje ostatní děje. Uvědomila jsem si tedy, že ani tato varianta nevyhovuje mému hlavnímu záměru.

Varianta č. 3: Vlk se ztratí v obilí

K této myšlence mě přivedl můj pes, protože rád proskakuje obilím. Napadlo mě proto, že kdyby něco podobného dělal vlk, může ztratit orientaci a vylézt kdekoliv. Stejně jako v obilí se může ztratit v mlze nebo vánici či jiné nepřehledné situaci.

Tady mě poprvé napadlo využít pohádku "Hrnečku vař!", která díky kaši umožňuje vytvoření podobné nepřehledné situace, a nějak do nízapojit postavy z jiných pohádek.

#### Varianta č. 4: Pohádková krajina

**.** 

Inspirací pro vytvoření další varianty byly ilustrace na přebalech různých knižních souborů pohádek, které často zobrazují postavy ze všech pohádek obsažených v knize. Jednotlivé postavy spolu ovšem nekomunikují, viz např. přebal knihy Nejkrásnější pohádky pro nejmenší s ilustracemi Vlasty Švejdové.<sup>5</sup> To mě přivedlo na myšlenku, že by se příběh měl odehrávat v jedné pohádkové krajině, ale postavy by si mohly žít vlastními životy a nepotkávat se, podobně jako se dnes již téměř navzájem neznají lidé žijící v jedné vesnici nebo v jednom panelovém domě.

<sup>5</sup> Náhled je dostupný z: https://neoluxor.cz/detske/nejkrasnejsi-pohadky-pro-nejmensi--260331/.

Poslední dvě zmíněné varianty jsem vyhodnotila jako nejvhodnější, a tak jsem s nimi pracovala dále a začala jsem je rozepisovat jako filmovou povídku. To znamená, že původní námět, který obsahuje hlavní myšlenku díla vyjádřenou v pouhých několika větách, jsem konkretizovala a začala jsem vytvářet hlavní prvky děje, promýšlet jejich posloupnost, určovat hlavní postavy a jejich charaktery.

V úvodu příběhu vidíme záběr pohádkové krajiny, pak detailně nahlížíme do různých pohádek a vidíme útržky jejich příběhů. Sledujeme tedy např., jak děti okusují perníkovou chaloupku, jak Otesánek jí děvečku a podobně.

Opět jsem pracovala se seznamem pohádek nejznámějších pro širokou veřejnost. Z nich jsem vypsala hlavní postavy a vše, co o nich víme. Z toho pak dobře vyplývají i jejich charaktery.

Následně jsem začala přemýšlet, jaké situace by mohly mezi postavami z různých pohádek nastat.

Držela jsem se nápadu využít pohádku "Hrnečku vař!" a vlka jako hlavní postavu. Napadlo mě, že vlk z pohádky "O Červené Karkulce" by mohl zabloudit, dojít k nesprávné chaloupce a omylem sníst babičku z pohádky "Hrnečku vař!"

Hrneček v mém příběhu pak proto nikdo nehlídá, ten stále vaří, až kaše přeteče a valí se z kopce do dalších pohádek.

Následně pak sledujeme, jak se postavy vyrovnávají s nenadálým přívalem kaše i nečekaným setkáním s hrdiny jiných pohádkových příběhů.

Příběh se uzavírá scénou z pohádky O veliké řepě. Dědek v ní vytáhne řepu ze země, jako když někdo vytáhne špunt z vany, a přebytečná kaše,

která se nahromadila v nesprávných pohádkách, tak může odtékat pryč. Katastrofa je tedy zažehnána, aby příběh mohl dobře skončit, jak je v pohádkách obvyklé.

K řešení vzniklých překvapivých situací v průběhu děje se výborně hodily tzv. gagy,<sup>6</sup> s nimiž pracuje především groteska. I můj příběh se proto začal více ubírat tímto směrem.

Scény se ale v rychlosti zdály být nepřehledné a zdlouhavé, a tak jsem začala přemýšlet, jak je upravit. Inspirovaly mě ilustrace Josefa Lady. Všimla jsem si, že chtěl-li znázornit např. roční období nebo měsíc, rozdělil si scénu do několika oken a v každém z nich pak vyobrazil něco, co je pro danou dobu typické.<sup>7</sup> Napadlo mě, že i já bych mohla pohádkovou krajinu rozdělit na jednotlivá pole. Pak ale bylo znovu nutné řešit, co způsobí, že vlk omylem přijde k jiné chaloupce. V původní pohádkové krajině stačilo přejít na druhý kopec, nyní ovšem byla všechna políčka přehledně uspořádaná, bylo tedy nepravděpodobné, že by vlk mohl zabloudit. Vzpomněla jsem si ale na jednu ze svých dětských knih, v níž do jedné velké knihy bylo naskládáno několik malých knížek s různými pohádkami, které se daly jednotlivě vyjmout a libovolně promíchat podobně jako karty. Díky tomu vznikl nápad s kartami, které zamícháme, vlk vypadne, ztratí se a pak se dostane do nesprávné pohádky. Později jsem dokonce zjistila, že karetní hry na principu vyprávění pomíchaných pohádek opravdu existují.<sup>8</sup>

V souvislosti s vývojem scénáře se měnila výtvarná stylizace i technika animace. Původně jsem chtěla využít formu koláže, protože se příběh skládá z různých pohádek a každá je jiná. Zároveň jsem usilovala

<sup>6</sup> Definice pojmu je dostupná z: https://cs.wikipedia.org/wiki/Gag.

<sup>7</sup> Náhled je dostupný z: http://databaze.joseflada.cz/cs/ilustrace/24851301-cyklus-mesicu-prosinec-1941.

<sup>8</sup> Náhled je dostupný z: https://www.mlp.cz/cz/novinky/1845-pohadkove-karty/?knihovna=.

o zpřehlednění situace, až dojde k mísení postav v kaši, proto jsem se snažila ztvárnit všechny postavy jedné pohádky stejným stylem, abychom snáze poznali, které postavy k sobě patří. Nakonec se ale ukázalo, že koláž vypadá spíš jako zmatek než přehledný obraz. Rozhodla jsem se proto místo ní použít kresbu.

Celý příběh jsem chtěla animovat pomocí ploškové techniky, otázkou ale bylo, jak tuto techniku využít u tekoucí kaše. Proto jsem začala hledat jinou metodu. Nabízela se animace kreslená, protože s ní mám nejvíce zkušeností. Inspirovala jsem se v animovaných snímcích, jako jsou Czarny kapturek (1983) od Piotra Dumaly <sup>9</sup> nebo Kamenáč Bill a ohromní moskyti (1971) v režii Václava Bedřicha a zpracování výtvarníka Miroslava Štěpánka. <sup>10</sup> Líbilo se mi, jakým způsobem jsou kreslené, především pak jednoduchost linky a minimální barevnost.

Pro ztvárnění gagů se totiž výborně hodila kresba černobílá, její skicovitost a strohost se dá dobře využít v kombinaci s barevnými akcenty hlavních hrdinů. Také tekoucí kaše vypadala při využití této techniky lépe. Nakonec se ale ukázalo, že nejlepší bude namalovat kaši štětcem.

Z obavy o to, zda bude obraz při tak rychlém sledu událostí divákovi srozumitelný, jsem začala uvažovat o vytvoření komentáře k filmu.

Využitím mluveného slova by se také nabízely i jiné varianty scénáře. Změnit se mohl např. důvod, proč se vlk ocitl v jiné pohádce. To mohl způsobit například dědeček, který vypráví popletenou pohádku, nebo porouchané rádio. I pouhým přeladěním rádia na jinou stanici může dojít

<sup>9</sup> Snímek je dostupný z: https://www.youtube.com/watch?v=hNXhXrmHpc4&t=60s.

<sup>&</sup>lt;sup>10</sup> Snímek je dostupný z: https://www.youtube.com/watch?v=5D8irRHYBAM&t=53s.

k mísení mnoha žánrů i vzniku celé řady nečekaných situací, na které by vlk musel reagovat.

U této varianty scénáře vznikla myšlenka, že by bylo dobré nějak ve filmu využít improvizaci. Představila jsem si např. sportovní zápas, kdy komentátor musí rychle reagovat na obraz, a přemýšlela jsem o sestříhaném komentáři sportovního utkání, v němž bychom ovšem místo sportovců viděli naše pohádkové postavy. Otázkou zůstávalo, jak film "přenést" do sportovního prostředí. Nabízela se možnost, že sedíme v křesle u televize a sledujeme sportovní noviny. Náhle usneme a zdá se nám sen o pohádkách. Při zkoušce se ovšem ukázalo, že v kombinaci s dynamickým obrazem působí komentář příliš monotónně.

Hledala jsem i jiné možnosti, jak mluvené slovo do filmu zařadit, ale všechny další varianty jsem nakonec stejně zavrhla a vždy jsem se vrátila k původní myšlence na sportovní prostředí. Už jsem se ovšem nesnažila dát filmu atmosféru sportovního přenosu, ale pouze o stylu práce sportovních komentátorů, způsobu jejich vyjadřování a bezprostředních reakcích na aktuální děj.

Začala jsem přemýšlet, kdo by mohl být vhodným komentátorem. Obrátila jsem se na Václava Šindeláře a Filipa Korytu, kteří se věnují Slam poetry.<sup>11</sup> Improvizovaný komentář mého filmu v jejich podání byl ovšem tak dynamický, že obojí společně nefungovalo. Ukázalo se, že kdyby film byl komentovaný, musel by se i způsob animace přizpůsobit mluvenému slovu. To se ovšem neslučovalo s mojí představou o výsledku práce. Proto jsem nakonec od využití komentáře upustila a rozhodla se film ozvučit pouze

<sup>&</sup>lt;sup>11</sup> Definice je dostupná z: https://cs.wikipedia.org/wiki/Slam\_poetry.

hudbou. Po dlouhém vývoji jsem se tedy konečně dopracovala ke konečné podobě scénáře, výtvarné stylizace i techniky animace.

Vlk se do nesprávné pohádky dostane promícháním karet, kaše se mezi kartami přelévá různými směry. Situace, které se budou odehrávat v kaši, jsem nejprve pouze skicovala nebo psala na lístečky. Jejich pořadí se také měnilo. Zvažovala jsem, které postavy se spolu potkají a co přesně se mezi nimi bude odehrávat.

Následně jsem vytvořila storyboard, kde jsem si rozkreslila jednotlivé scény. Některé situace jsem nakreslila z několika úhlů pohledu. Např. Širokého, jak pije kaši, vidíme z nadhledu, ve velkém celku i v detailu. Pak jsem hodnotila, který úhel pohledu bude nejhodnější, a začala jsem tvořit animatik, který slouží k přesnému načasování děje. Ukázalo se, že některé scény jsou mnohem delší, jiné zase kratší, než jsem podle stryboardu odhadovala.

Pak jsem si předkreslila hlavní fáze děje, které jsem později překreslila a animovala v počítači. Kromě programu Adobe flash, který se dal využít k vytvoření přechodů mezi jednotlivými kartami, kde stačilo namísto tzv. plné animace pracovat s tzv. dopočítaným pohybem, jsem se rozhodla využít program TV paint pro kreslenou animaci, i když jsem s ním dosud nikdy nepracovala. Výtvarná stylizace, kterou jsem zvolila, se totiž v programu Adobe flash, který jsem doposud používala, nedala uskutečnit. Musela jsem se tedy naučit pracovat s dalším počítačovým programem. Před začátkem samotné práce na animaci bylo také zapotřebí vytvořit celou škálu štětců, které budou splňovat moji představu výtvarné stylizace. Program TV paint umožňuje imitovat různé stopy tužek, štětců i perokresbu.

Následně jsem vše exportovala jako sekvenci png obrázků, které jsem pak upravovala v programu Adobe premiére. V něm jsem stříhala i hudbu, kterou skládal Luděk Šindelář.

### <span id="page-19-0"></span>**4 POPIS DÍLA, TECHNOLOGICKÁ SPECIFIKA, PŘÍNOS PRÁCE PRO OBOR**

Vytvořila jsem animovaný film v podobě krátké grotesky s využitím známých lidových pohádek.

Příběh začíná jako karetní hra. Vidíme osm karet s názvy pohádek rozložených ve dvou řadách. Objeví se něčí ruce, všechny karty zamíchají, postava vlka přitom náhodou vypadne ze své pohádky, zabloudí a hledá cestu zpět. Zmateně pobíhá mezi kartami a nakonec si pod jednu z nich vleze. My zatím nevíme, do které pohádky se dostal, protože karty jsou otočené lícem dolů. Pak se znovu objeví něčí ruka a otočí právě tu kartu, pod kterou se vlk schoval. Je to karta s názvem pohádky "Hrnečku vař!" Vidíme tedy domeček na kopci a pod kopcem se najednou objeví vlk. Rozhlíží se a zjistí, že se ocitl v lese s chaloupkou. Myslí si tedy, že je ve své pohádce O Červené Karkulce.

Drží se své role a běží k chaloupce jako obvykle. Sežere babičku a najednou vidí hrneček, v němž se vaří kaše. Uvědomí si, že je v nesprávné pohádce, ale hrneček vaří, vaří a nedá se zastavit. Kaše přetéká a vlk začne utíkat. Kaše ale vyteče z domečku, valí se z kopce, její proud vlka dostihne a strhne ho s sebou. Vlk se tak spolu s proudem kaše řítí přes kopce a vesnice dál, až se ocitne v pohádce O zlaté rybce. Vidíme rybáře, jak rybku drží v ruce, ale proud kaše mu ji vytrhne a teče dál. Ocitáme se v pohádce Dlouhý, Široký a Bystrozraký. Každá její postava se snaží se záplavou kaše nějak vyrovnat. Dlouhý se natáhne a kaše mu protéká pod nohama, Široký se snaží kaši vypít, ale najednou vidíme, jak mu kaše vytéká ušima, až Bystrozraký nakonec svýma očima propálí kopec, a tak se kaše se všemi postavami přelije do pohádky O Červené Karkulce, Karkulku strhne s sebou

a pokračujeme dál. Ocitáme se v pohádce O Smolíčkovi Pacholíčkovi, kde jelen se Smolíčkem udiveně pozorují proud kaše, který se valí kolem nich. Jelen vyskočí na domeček, který povodeň přinesla, a chce zachránit Karkulku, která se v kaši snaží uplavat mlsnému vlkovi. Na poslední chvíli ji nabere na paroží a zdvihne, a tak je Karkulka před vlkem zachráněna. Všichni tři plují na střeše domku a vyhýbají se různým překážkám v kaši, ale nakonec spadnou. Tím se přesouváme do spodní řady pohádkových karet. Ocitáme se v pohádce O perníkové chaloupce, kde už děti mají ježibabu na lopatě a chtějí ji strčit do pece. Najednou ale kaše protéká komínem a z pece se vyvalí na ježibabu vlk a za ním další postavičky, které v kaši připluly. Chaloupka se kaší rychle plní, a tak hrozí, že se všichni utopí. Pak se ale otevřou dveře, a tak kaše začne vytékat do lesa. Vidíme Jeníčka a Mařenku, jak sedí na perníčku a vzdalují se v kaši rozzuřené ježibabě. Koblížek se kutálí ze střechy na střechu. Otesánek jí všechny postavy, které cestou potkává. Jelen veze na paroží Smolíčka i Karkulku. Vypadá to, že pohádkové postavy už boj s kaší vzdaly a nechávají se jejím proudem unášet. Netuší, že se řítí do pohádky O veliké řepě. Tam dědek tahá, tahá, ale ne a ne řepu vytáhnout. Najednou si všimne, že se na něj řítí lavina kaše se všemi cestujícími, kteří na něj vyděšeně křičí. Lekne se, proud kaše ho strhne, ale on se ani tak nechce řepy pustit, až se mu ji nakonec podaří vytáhnout. Je to jako by někdo najednou vytáhl špunt z vany. Vzniká díra, do které rychle odtéká kaše a vytváří mohutný vír. Když kaše i se všemi postavami odteče, spatříme opět osm pohádkových karet jako na začátku, jsou ale bílé, protože příběhy odtekly neznámo kam.

Při výrobě svého animovaného filmu jsem pracovala s několika počítačovými programy, konkrétně s Adobe Premiere pro 2015 (PR), Adobe Animate CC 2017 (AN), Adobe Photoshop CC 2017 (PS) a TV Paint Animation Pro 8.5 (TVP).

Program TV Paint Animation umožňuje věrohodně imitovat kreslenou animaci, protože v něm můžeme vytvořit širokou škálu štětců, proto jsem se rozhodla se s ním pro účely této práce naučit pracovat.

Využívala jsem grafický tablet Wacom Bamboo, díky kterému jsem vše mohla kreslit rovnou do počítače.

Program TVP pracuje na principu bitmapové grafiky, proto v něm lze vytvořit nekonečně mnoho variant tahů, tedy imitovat např. kresbu tužkou, tuší, štětcem apod. Také podkladový papír může vypadat různě. Nevýhodou programu TVP ale je, že pokud jeden obrázek několikrát transformuji, viditelně se zhorší jeho kvalita. Proto se tento program hodí pouze pro plnou animaci, kdy se každý snímek kreslí znovu a znovu. Jedná se o velmi pracnou techniku, ale výsledek stojí za to. Například v okamžiku, kdy se snažím z pohledu vlka znázornit blížící se kopec, vlastně imituji pohyb kamery. Každý snímek s malou změnou musí být ručně překreslený a pomocí ubíhající perspektivy se v pohledu posouváme vpřed. Tomu pomáhají výrazné body, např. stromy. Imitace pohybu kamery ale není nutná vždy, někdy je dokonce na škodu.

Např. u přechodu mezi jednotlivými pohádkovými kartami potřebuji, aby se karty přesouvaly plynule, ale pokud bych každou fázi přesunu kreslila, výsledný obraz bude roztřesený. Proto zde bylo vhodnější použít program Adobe Animate CC 2017, který pracuje na principu vektorové grafiky. Díky tomu v něm můžeme kresby či importované obrázky libovolně transformovat bez ztráty kvality. Dobře pracuje s tzv. motion tween animací,

která je vhodná právě pro imitaci plynulého pohybu, který jsem u přechodu mezi jednotlivými kartami potřebovala.

V TVP jsem si jednotlivé karty nakreslila pouze s pozadím a pak jsem je vyexportovala ve formátu png. V AN jsem pak karty poskládala do požadované kompozice a vytvořila jízdu animace, kterou jsem vyexportovala jako sekvenci png obrázků. Tu jsem importovala zpět do TVP a pak jsem dokreslila pohyb kaše, zlatou rybku a jiné postavy.

Úvodní scéna, kde se karty míchají, je také animována pomocí kombinace již uvedených programů. Jednotlivé karty jsem si nakreslila v TV paintu a vyexportovala opět jako samostatné png obrázky. V programu PS jsem udělala potřebné úpravy, např. ořez a zprůhlednění okrajů. Následně jsem s těmito obrázky pracovala v AN, kde jsem vytvořila ploškovou animaci okamžiku, kdy se karty samy zamíchají. Tuto animaci jsem musela opět vyexportovat jako sekvenci png obrázků a vložit do TVP, kde jsem k nim dokreslila pohyb rukou.

Většinu scén jsem si předkreslovala pomocí tzv. sketch panelu v TVP, který mi umožnil rychle vyzkoušet, zda pohyb funguje správně, což jedna z výhod tohoto programu oproti např. AN. Až potom jsem scény obkreslila pro výslednou animaci.

Hudbu složil a film následně ozvučil pan Luděk Šindelář. Ruchy vytvářel pomocí různých nástrojů a pak je nahrával v několika variantách. Společně jsme pak v programu Adobe Premiére Pro dosadili hudbu k filmu.

Některé ruchy nebylo možno dobře nahrát, proto jsem pro bučení krav a závěrečný zvuk trychtýře použila zvuk z databáze volně dostupných zvuků. $12$ 

Díky práci na svém vlastním animovaném filmu jsem získala mnoho nových zkušeností. Mimo jiné jsem se naučila pracovat s dalším animačním programem.

Dá se říct, že film i celé studium uměleckého oboru v průběhu let ovlivnily můj vztah k animaci jako takové. Dříve jsem si nedokázala představit, že bych se někdy mohla animaci věnovat na plný úvazek. Nyní ale vím, že pokud bych v budoucnu dostala příležitost spolupracovat na nějakém animovaném filmu, dlouho bych se nerozmýšlela. Nejvíce mě v tomto směru posunula určitě právě možnost vytvořit první vlastní animovaný film, který svojí originalitou může snad znamenat i určitý přínos pro obor.

Také si myslím, že pokud se budu animaci i nadále profesně věnovat, mohu pomoci udržet tradici české animované tvorby, což je jistě přínosné.

<sup>12</sup> Databáze zvuků je dostupná z: https://freesound.org.

### <span id="page-24-0"></span>**5 SEZNAM POUŽITÝCH ZDROJŮ**

### <span id="page-24-1"></span>**A) Knižní a periodická literatura**

1. ARONSONOVÁ, L. Scénář pro 21. století. Přel. M. Graeberová. 1. vydání. Praha: AMU, 2014. 337 s. ISBN 978-80-7331-314-2.

2. DUTKA, E. Scénaristika animovaného filmu: Minimum z historie české animace. 3. vydání. Praha: AMU, 2012. 137 s. ISBN 978-80-7331-252-7.

3. KUBÍČEK, J. Úvod do estetiky animace. 1. vydání. Praha: AMU, 2004. 110 s. ISBN 80-7331-0190-8.

4. PLASS, J. Základy animace: základní pravidla klasické a virtuální animace. 1. vydání. Plzeň: Nakladatelství Fraus, 2010. 196 s. ISBN 978-80-7238-884- 4.

### <span id="page-25-0"></span>**B) Seznam použitých hypertextových odkazů:**

- 1. http://panoptikon.cz/
- 2. http://www.3dkniha.cz/o-zamotanem-ocasku-ar/

3. https://www.databazeknih.cz/knihy/o-zlate-rybce-a-jine-slovanskepohadky-46865

4. https://cs.wikipedia.org/wiki/Mot%C3%BDl%C3%AD\_efekt

5. https://neoluxor.cz/detske/nejkrasnejsi-pohadky-pro-nejmensi-- 260331/

6. https://cs.wikipedia.org/wiki/Gag

7. http://databaze.joseflada.cz/cs/ilustrace/24851301-cyklus-mesicuprosinec-1941

- 8. https://www.mlp.cz/cz/novinky/1845-pohadkove-karty/?knihovna=
- 9. https://cs.wikipedia.org/wiki/Slam\_poetry
- 10. https://www.youtube.com/watch?v=hNXhXrmHpc4&t=60s
- 11. https://www.youtube.com/watch?v=5D8irRHYBAM&t=53s
- 12. https://freesound.org

#### <span id="page-26-0"></span>**6 DAS RESÜMEE**

Die kurze Groteske "Was der Wolf einbrockte!" ist in meiner Fassung eine Zeichen-Collage von einigen bekannten Märchen. Die Handlung beruht auf dem Prinzip des Zufalls, der Kettenreaktion und auf dem Humor der klassischen Trickfilm-Gags.

Die Volksmärchen, wie z. B. "Der süße Brei!", "Der Fischer und seine Frau", "Rotkäppchen" und viele andere, kennt jeder schon seit der Kindheit, und das wollte ich maximal ausnutzen. Die Vorhersehbarkeit der einzelnen Geschichten und Charaktere der Personen spielt eine Schlüsselrolle, wenn man die Groteske verstehen will.

Die Geschichte beginnt wie ein Kartenspiel. Man sieht Karten mit den Märchentiteln. Wenn man sich nicht entscheiden kann, welches Märchen man wählen soll, mischt man die Karten und wählt dann zufällig. Beim Kartenmischen kommt es zu einer vermeintlich kleinen Veränderung, die dann alle anderen Märchen beeinflusst. Zum Beispiel der Wolf aus dem Märchen vom Rotkäppchen kommt auf einmal im Märchen "Der süße Brei!" vor. Er befindet sich aber im Wald, spielt seine Rolle und geht zum Häuschen wie üblich. Dann frisst er aber die Großmutter von einem anderen Märchen und dadurch kommt es zu einer "Katastrophe", die auch alle anderen Märchen beeinflusst. Wir verfolgen, wie der süße Brei in andere Märchen überfließt. Es ist aber keine Tragödie, sondern eine Hyperbel. Die Märchen enden aber anders, als wir gewöhnt sind, was viele komische Momente mit sich bringt.

Das Ziel der Arbeit ist aber keine Parodie der beliebten Märchen. Im Gegenteil musste ich die Charaktere der Personen behalten und mit diesen weiterarbeiten, damit der Zuschauer alles versteht. Jede Person

spielt ihre Rolle in einem bestimmten Milieu (z. B. das Rotkäppchen ist brav und vertrauensvoll). Durch eine kleine Veränderung kommt es dann aber zu einer unerwarteten Situation, mit der jede Person auf eine andere Art und Weise zurechtkommt, weil die Charaktere der Personen sehr unterschiedlich sind.

Der Grund, warum ich bekannte Märchen gewählt habe, ist also offensichtlich. Der Zuschauer muss die einzelnen Personen kennen und wissen, wie sie sich normalerweise benehmen. Würde ich meine eigenen Personen bilden, könnte der Zuschauer die Situationen nur schwierig verstehen.

Obwohl ich einige Märchen benutzte, um diesen Film zu bilden, kann man hier keine Belehrung suchen, wie es bei den Märchen üblich ist. Der Film dient vor allem zur Unterhaltung, ähnlich wie es zum Beispiel beim Kater Felix oder der Maus Mickey in alten Grotesken war.

# <span id="page-28-0"></span>**7 SEZNAM PŘÍLOH:**

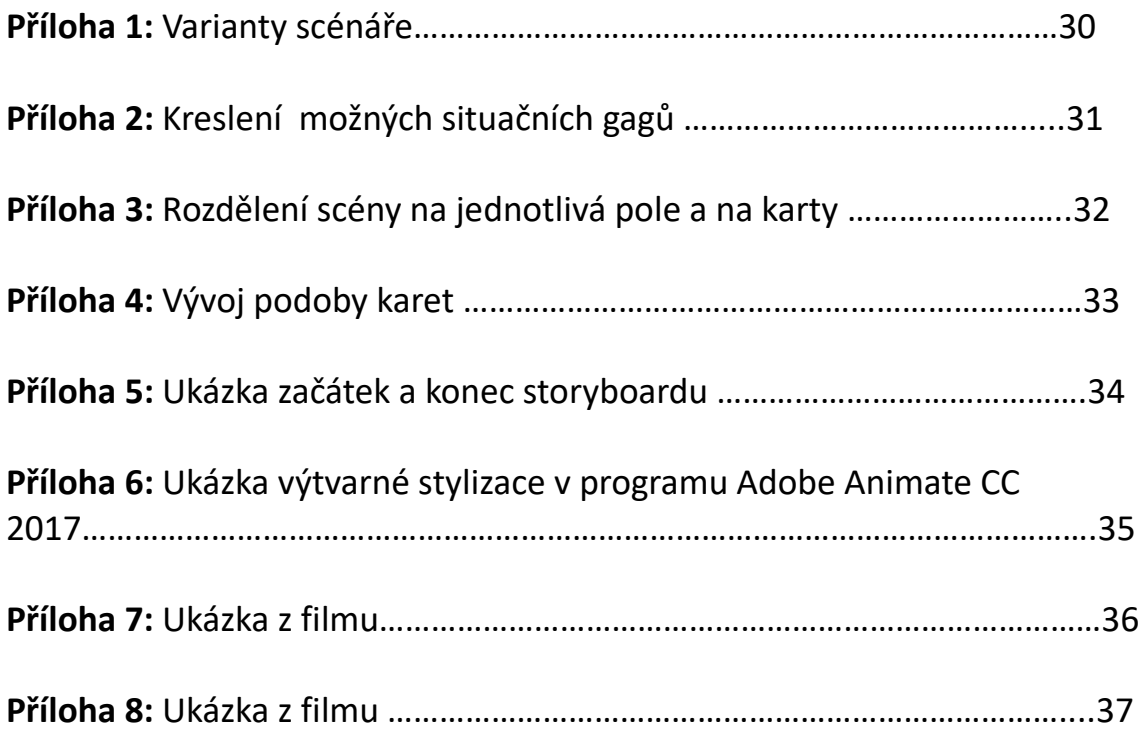

### **Příloha 1:** Varianty scénáře

Nahoře: Původní varianta scénáře s hlavní postavou vlka Dole: Hledání kombinace situačních gagů mezi postavami

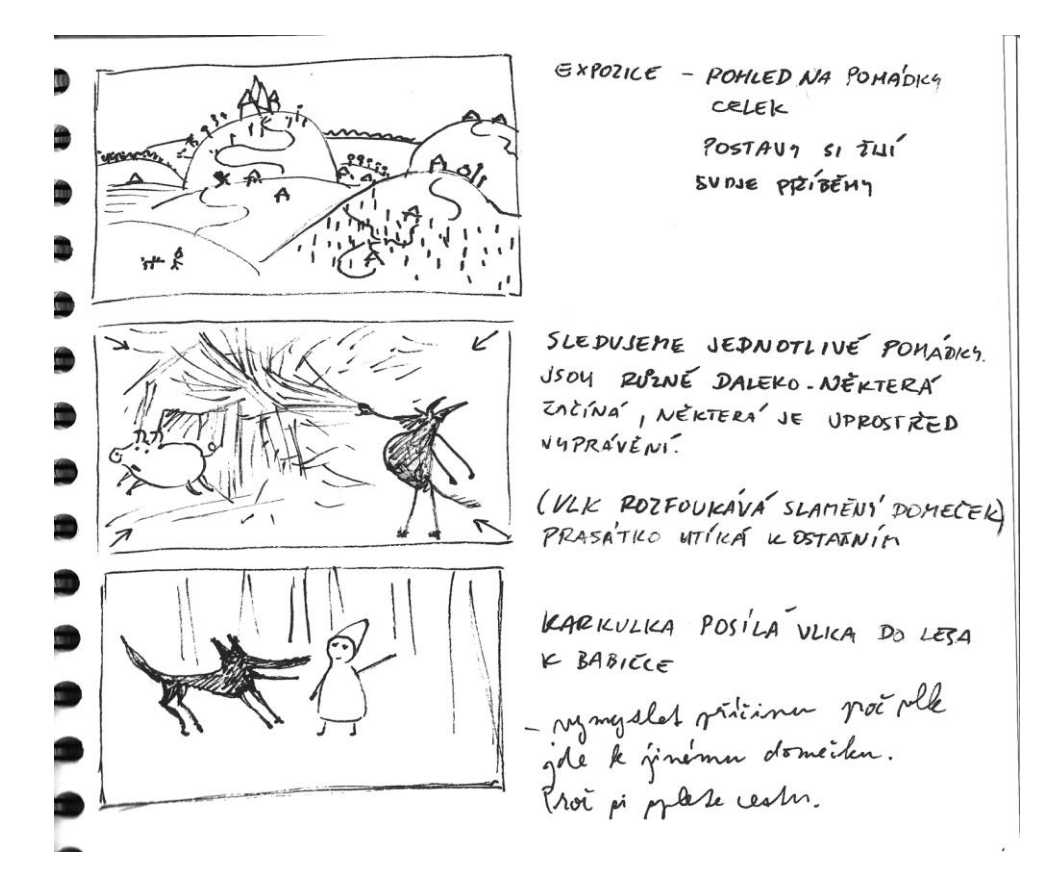

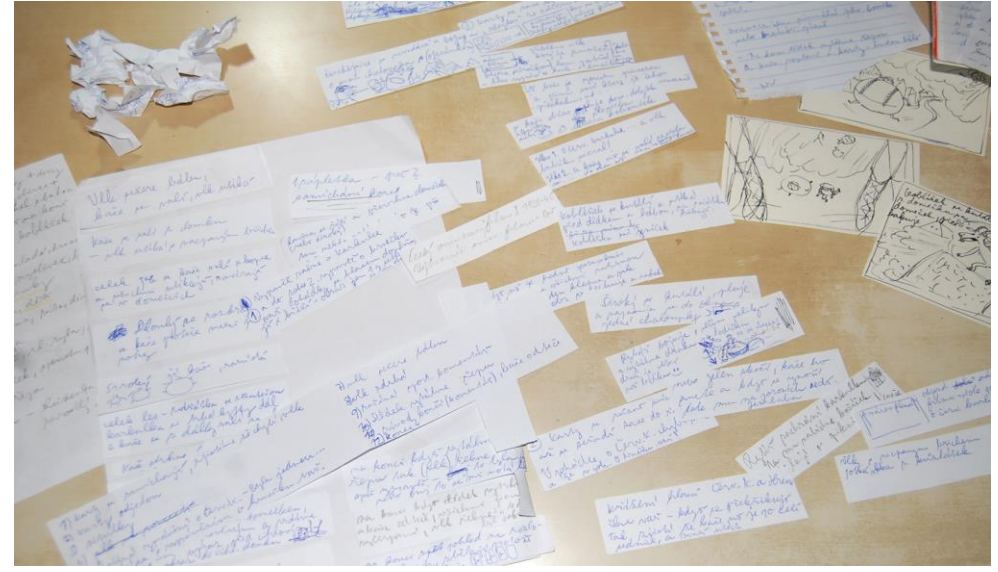

foto vlastní

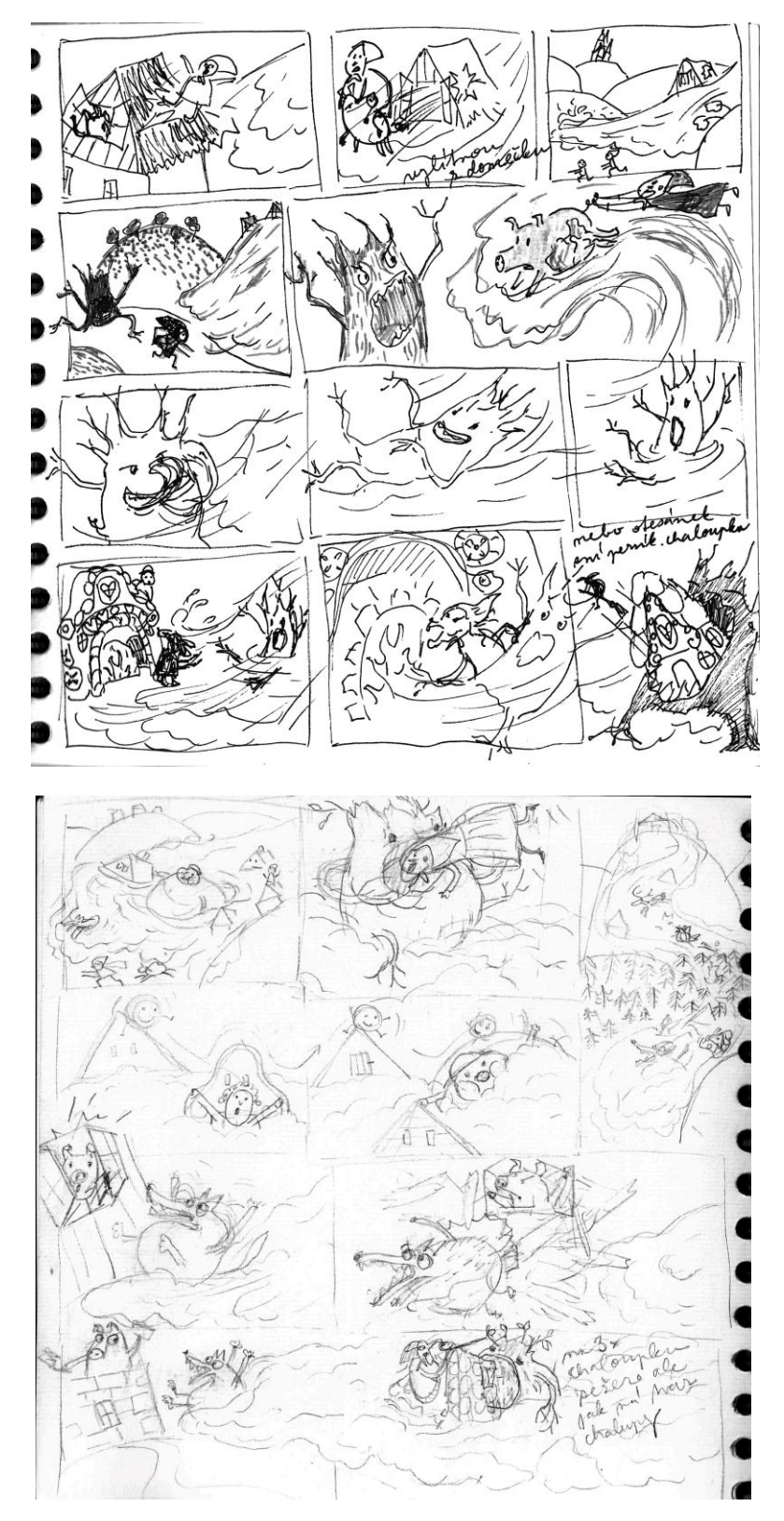

foto vlastní

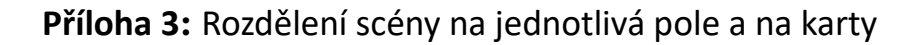

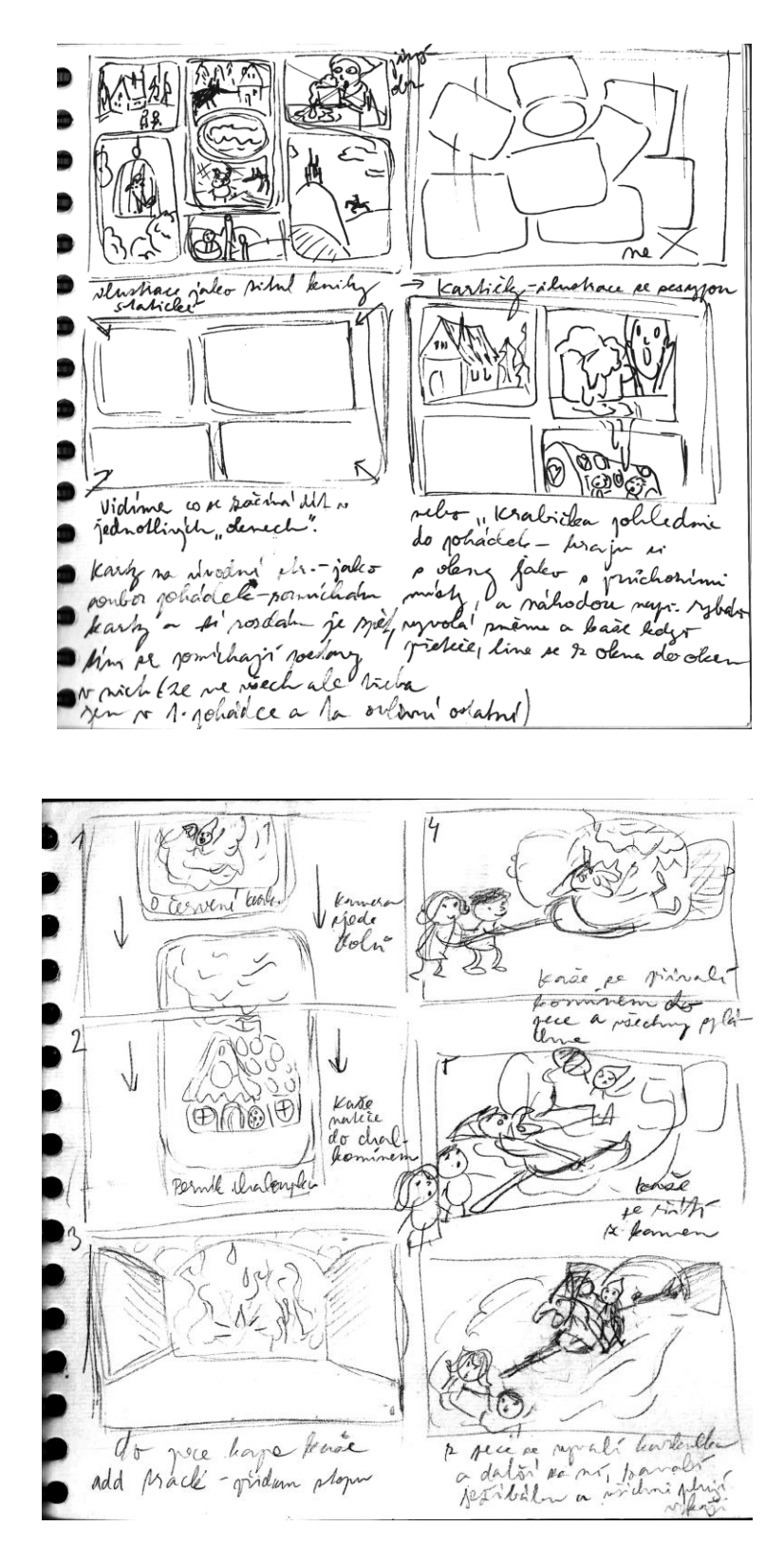

foto vlastní

**Příloha 4:** Vývoj podoby karet

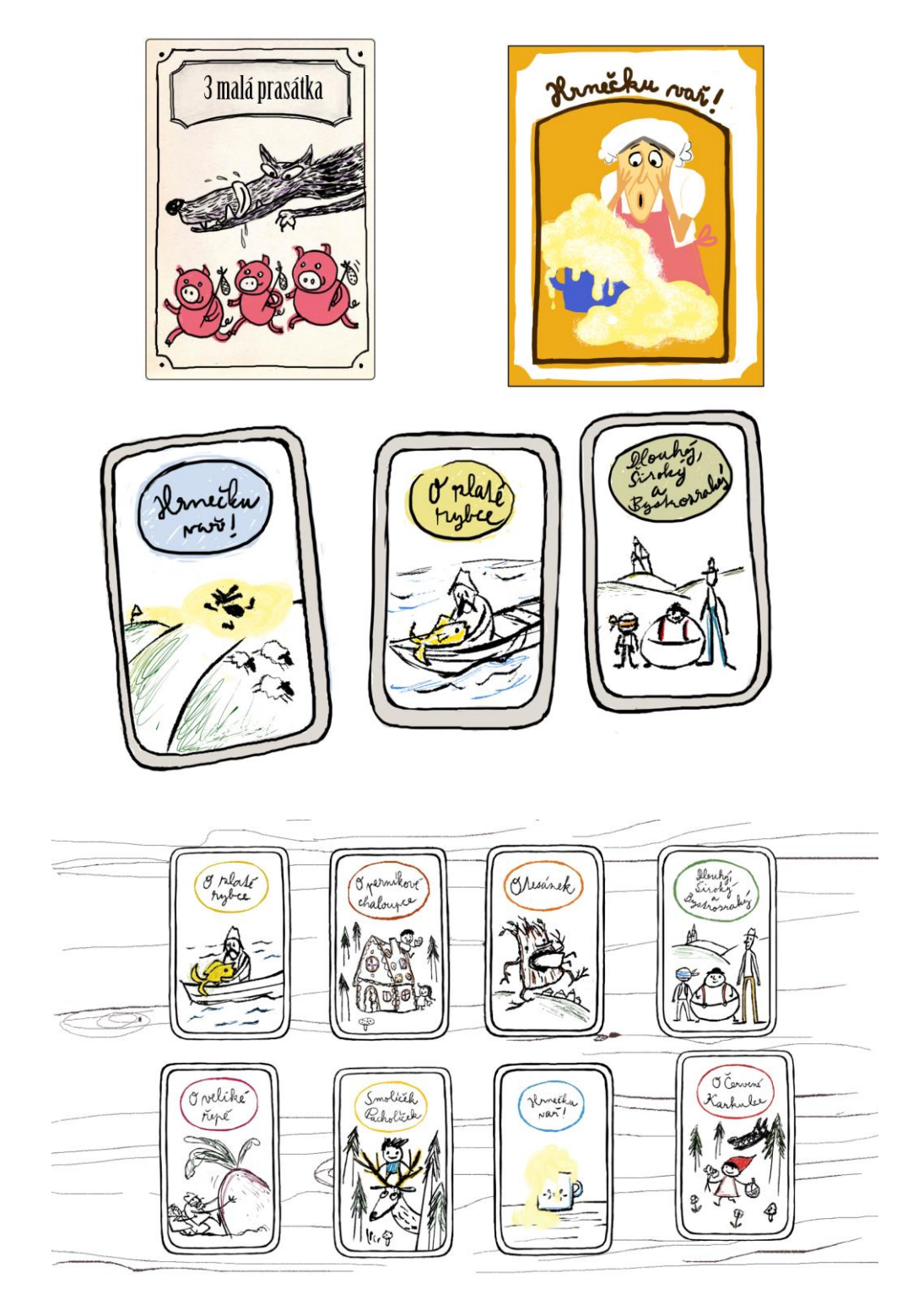

foto vlastní

### **Příloha 5:** Ukázka začátku a konce storyboardu

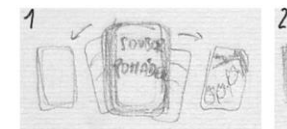

karty se rozdají z balíčku

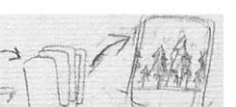

karty se seřadí do štůsku a vyhodí se karta s titilky a pak s vlkem

 $\mathfrak{F}$ 

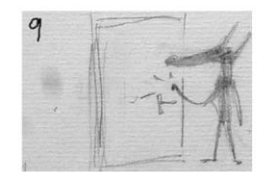

vlk klepe na dveře

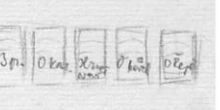

vidíme 5 karet pohádek min.ve 3 je vlk a chaloupka

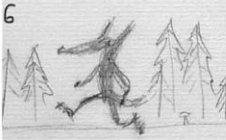

vlk jde a vy se třeba dohadujete kam asi jde,<br>(1 z vás si myslí že je v č. Karkulce)

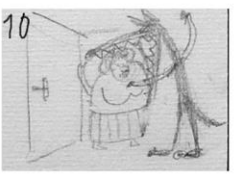

foto vlastní

55

otevře babča a vlk jí v zápětí sežere

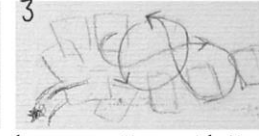

karty se otočí a zamíchají vypadne z nich vlk

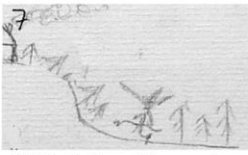

vlk jde k domečku, nevíme v jaké je pohádce, o tom se dohadujete/bavíte

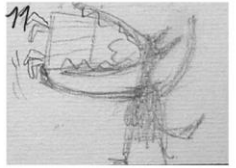

vlk a 1 z vypravěčů si asi myslel že je v pohádce o Karkulce

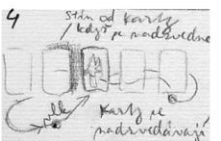

rozloží se zas do řady a vlk zaleze pod karty

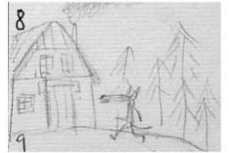

vlk už je u domečku ale pořád nevíme která je to ta pohádka

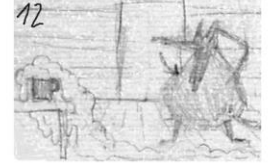

pohled z místnosti, vlk zjistí že je ve špatné pohádce - Hrnečku vař

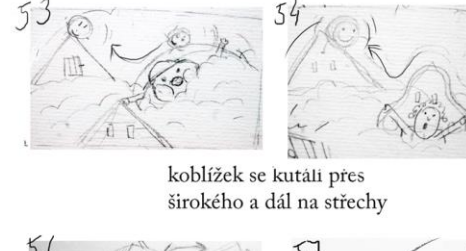

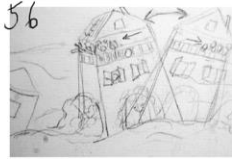

dům se kymácí ze strany na stranu jak ho vlny unáší

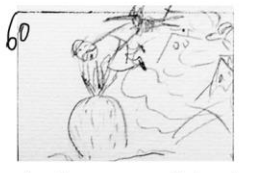

vlna ho smete a vlk ho chytí za kšandy, děda se pevně drží řepy až jí vytrhne

57

postavy se plují v kaši

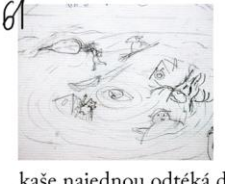

řepě zbyla

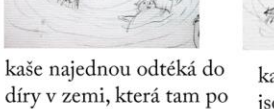

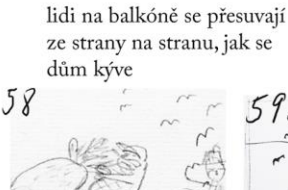

on rd

Děda si tahá řepu a nic kolem ho nezajímá

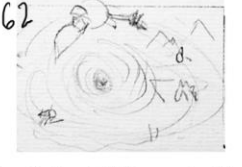

kaše odtéká a postavičky jsou ve výru kaše

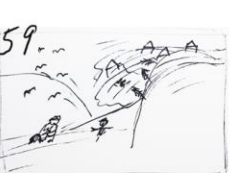

už se na něj řítí lavina kase ale on tahá dál řepu

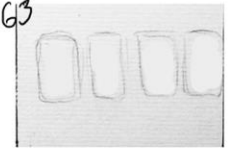

karty kterými to začalo jsou celé bílé od kaše

**Příloha 6**: Ukázka výtvarné stylizace v programu Adobe Animate CC 2017

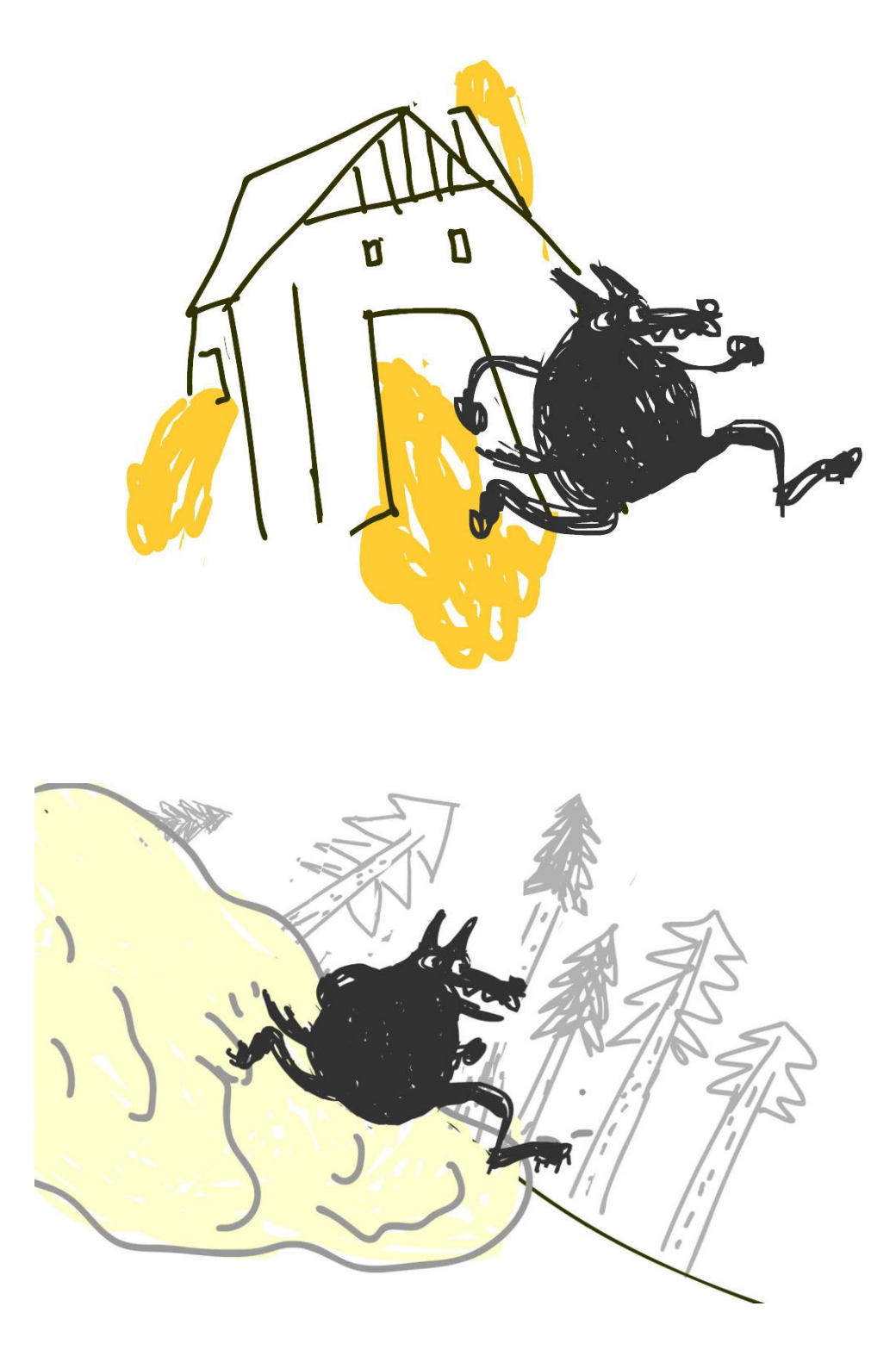

foto vlastní

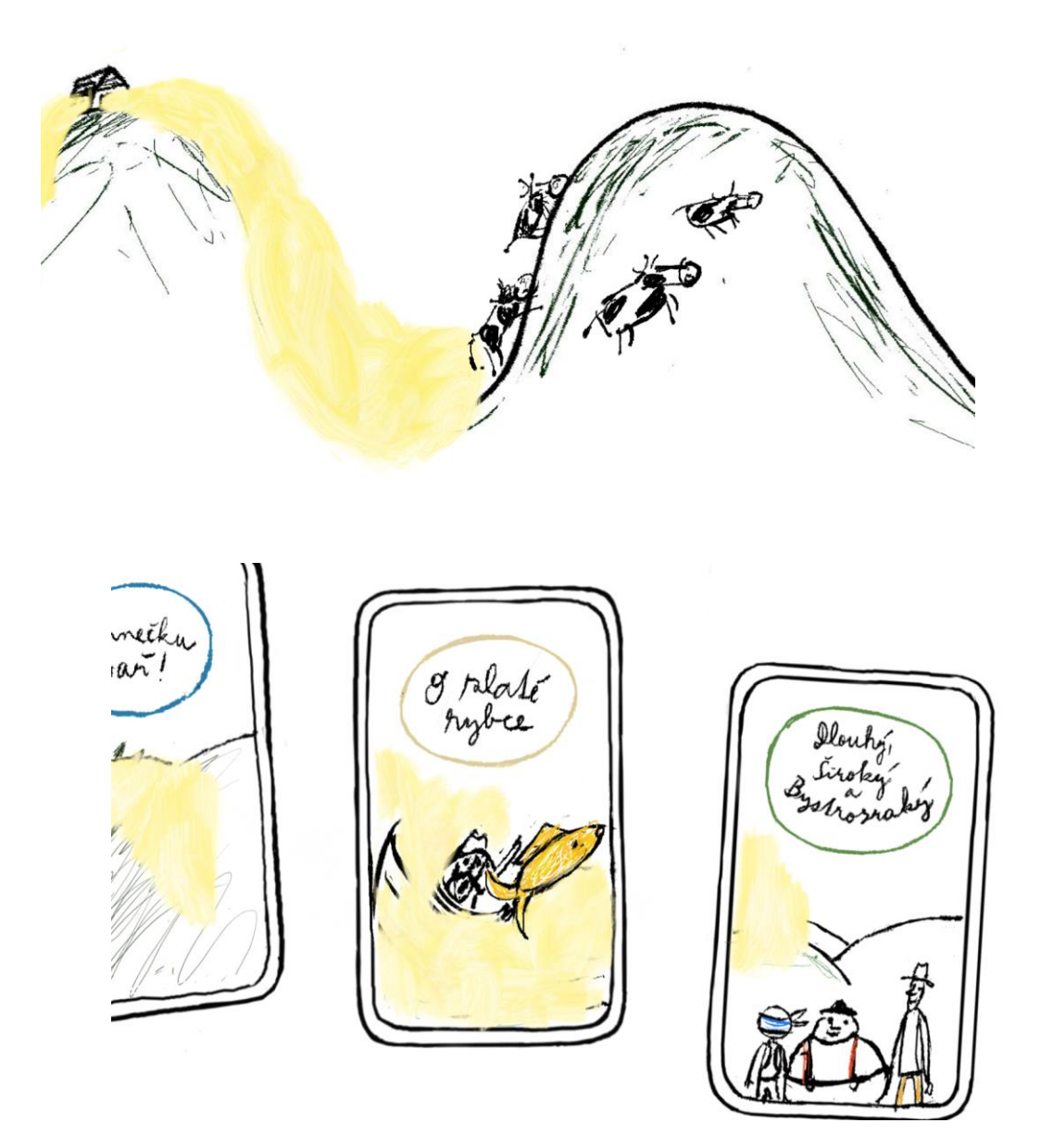

foto vlastní

**Příloha 8:** Ukázka z filmu

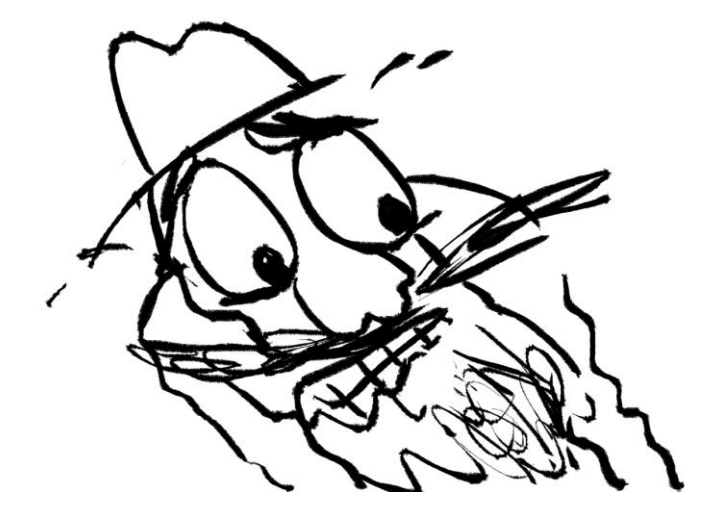

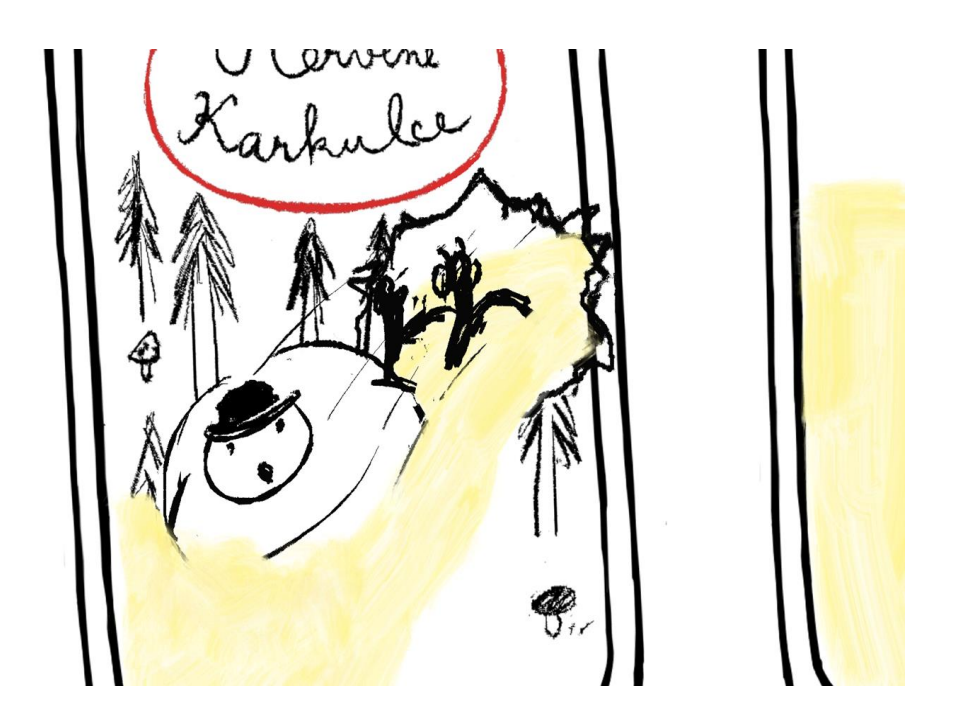

foto vlastní